# Telecomunica zioni

## **Videoconferenza, adesso si fa sul serio**

**Già nei numeri passati abbiamo analizzato alcuni sistemi di videoconferenza su Internet, descrivendo programmi ed hardware. Questa volta affrontiamo il problema da un punto di vista professionale, introducendo le tecniche abitualmente usate per la videoconferenza classica, quella che viaggia su rete ISDN: si tratta di sistemi utilizzati per conferenze stampa remote, presentazioni d'azienda o meeting d'affari. Il vantaggio della videoconferenza è immenso: evita costosi spostamenti di persone quando non sia fisicamente necessaria la loro presenza nel luogo dove avviene la presentazione.**

**Una volta appannaggio delle grandi aziende, oggi i sistemi di videoconferenza sono alla portata anche delle piccole imprese e persino dei singoli professionisti, che in questa maniera possono aumentare la loro produttività con mezzi fino a pochi anni fa destinati solo a grandi élite.**

*( di Enrico Ferrari )*

## **Ma Internet che c'entra?**

Nulla: questa volta non vogliamo neanche sapere come funziona la videoconferenza via Internet, perché ci occuperemo di quella effettuabile con chiamata diretta punto-punto, utilizzando le linee ISDN e quindi senza considerare provider, programmi per Internet, nodi e così via.

In realtà il discorso è un po' confus proprio per" colpa" di Internet: fino a pochi anni fa la videoconferenza possibile era una sola, quella che invece adesso siamo costretti a chiamare

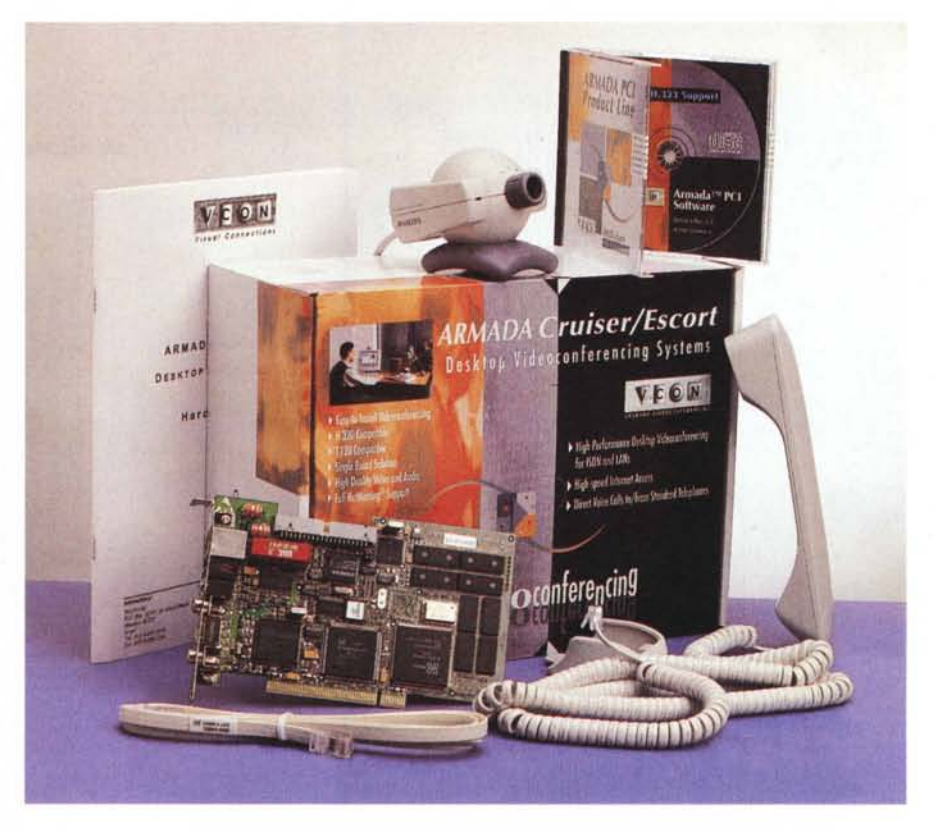

"classica" .

Si utilizzava una sala apposita dove c'era uno schermo, si chiamava il corrispondente, si stabiliva la comunicazione audio video e si cominciava la videoconferenza: ognuno vedeva se stesso ed il proprio interlocutore sul monitor, o ne vedeva più d'uno nel caso di videoconferenze multiple.

Poi è arrivato Internet, la voce corre

sulla Rete e anche le immagini, grazie a telecamere economiche e la videoconferenza diventa alla portata di tutti: ma si tratta sempre di sistemi non professionali, che risentono del limite di Internet.

Voce e video corrono infatti su una ristretta banda e per di più viaggiano non direttamente da un utente all'altro, ma fanno un percorso pieno di nodi e quin-

### Telecomunicazioni

di di insidie digitali: i risultati sono buoni, ma sicuramente ogni tanto la voce arriva spezzettata, il video a quadrettoni e di piccole dimensioni.

Va bene per parlare con uno sconosciuto di Hong Kong, ma non per una riunione d'affari. Per parlare con voce continua come si fa al telefono e vedere video Full Motion bisogna ricorrere alla videotelefonia "classica", dato che Internet non è ancora sufficientemer affidabile, o almeno non ancora. Il punto è che le tecniche di videoconferenza si stanno raffinando talmente tanto che è facile prevedere in futuro un'eguaglianza tra videotelefonia classica punto-punto e videotelefonia via Internet.

## **La videoconferenza su ISDN**

Per il momento quindi la differenza c'è e si vede, e se intendete utilizzare questo mezzo per scopi professionali dovete rivolgervi ad apparati di videotelefonia professionali, sicuramente molto più costosi di una Quickcam e di un modem per collegarsi ad Internet, ma in grado di fornire prestazioni quasi uguali a quelle di un video televisivo.

La videotelefonia professionale viaggia su ISDN, ed oggi che queste linee sono comunemente installate dovunque anche nel nostro paese non è più necessario doversi recare in una apposita sala di videoconferenza, ma si può allestire lo "studio" tranquillamente nel proprio ufficio.

costi sono contenuti e riguardano soprattutto l'hardware, dato che, come abbiamo visto in precedenti articoli, l'installazione di una linea ISDN per chi ha bisogno di più di una linea telefonica ha praticamente gli stessi costi delle tradizionali linee analogiche.

## **Videotelefono, computer o box?**

Ci sono vari tipi di apparecchiature, ma il principio di funzionamento è identico e uno può chiamare l'altro: i box stand-alone", le schede per computer, i videotelefoni.

I box, il cui nome corretto è "Room System", non sono altro che degli scatolotti (di fatto dei computer mascherati) dotati di telecamera che si collegano alla linea ISDN e ad un comune televisore; pratici ed essenziali sono usati da chi non vuole o non può utilizzare un com-

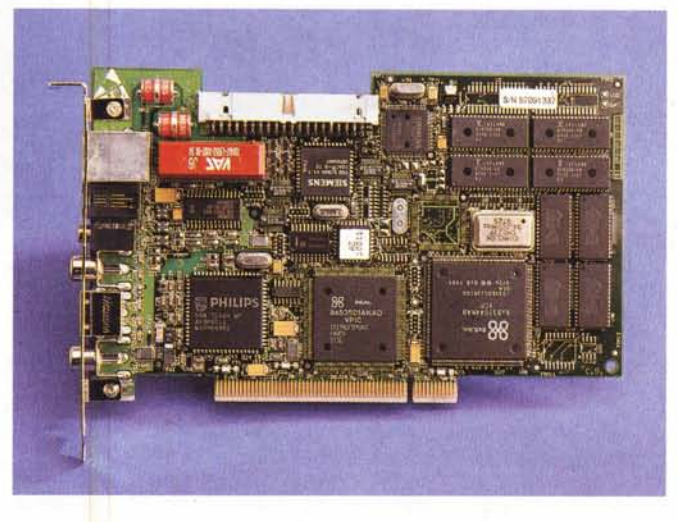

puter, sono facili da installare ed hanno la telecamera montata su un sistema di brandeggio comandato da telecomando: in pratica cinque persone intorno ad un tavolo possono muovere la telecamera ed inquadrarsi quando è il loro turno a parlare.

E' il sistema utilizzato dalle televisioni, quando vogliono ad esempio fare dei collegamenti con cronisti sportivi allo stadio; potete capire che sono in videoconferenza, e non ripresi da una tradizionale telecamera che trasmette poi il segnale dalla sala di regia, da un leggero movimento a scatti.

Questo sistema è comodissimo e ovviamente ha dei costi molto inferiori rispetto ad utilizzare un cameraman ed

### **Prodotti utilizzati**

#### **Produttore:**

VCON Itd. P.O. Box 12747, 22 Maskit Street Herzilya 46733 Israele

#### **Distributore:**

CoFax Telematica S.r.l. Viale dei Colli Portuensi 11O/A 00151 ROMA Tel. 06/58201362 Fax 06/58201550 Web: <http://www.cofax.it>

**Prezzi** (IVA esclusa):

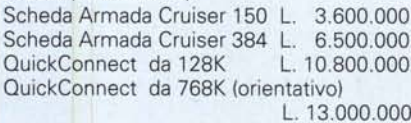

*La scheda Armada 150 in primo plano.*

una struttura di trasmissione televisiva classica, naturalmente la qualità è molto inferiore a quella televisiva e può quindi avere solo limitati utilizzi.

essendo economico rispetto ad altre tecnologie, ha comunque degli alti costi, come è facile vedere dal nostro specchietto: d'altra parte si paga la flessibilità di un

sistema modulare altamente configurabile ed in grado di combinare diverse sorgenti audio e video.

MediaConnect ad esempio permette di collegare fino a due telecamere esterne professionali e due televisori.

Le schede per computer sono naturalmente le ultime arrivate e svolgono un sacco di opzioni: sono schede ISDN che contemporaneamente possono acquisire audio e video da una telecamera (o da sorgenti separate) e grazie al fatto che sono collegate ad un computer possono svolgere molte funzioni. Una videoconferenza fra due computer significa che oltre a scambiarsi audio e video, i due interlocutori possono mandarsi dei file, o addirittura condividere delle applicazioni: uno dei due può aprire i file dell'altro, o tutti e due possono modificare sullo schermo un foglio elettronico.

Infine c'è il videotelefono: girano già da diversi anni diversi tipi di videotelefono, che promettono di farvi parlare e vedere la nonna emigrata in Australia, ma non sono quasi mai videotelefoni per ISDN, ma semplicemente telefoni che funzionano sulle linee normali e mandano una sorta di video a scatti al corrispondente solo se è in possesso dello stesso tipo di telefono.

I "veri" videotelefoni sono quelli recentemente entrati in commercio e funzionano esclusivamente su linee ISDN: perché possa avere luogo una videotelefonata tutti e due gli interlocutori devono usare una linea ISDN, ma naturalmente possono utilizzarli anche per chiamare tutti gli altri apparecchi rinunciando all'immagine.

Un videotelefono ha comunque una limitazione sostanziale rispetto ad un box od una scheda: permette esclusivamen-

#### Telecomunicazioni

te lo scambio audio e video, ma non consente di scambiare dati e file e di condividere le applicazioni. In questo sta anche la differenza tra i termini videotelefonia e videoconferenza che in realtà noi usiamo in modo interscambiabile con una certa disinvoltura ma che identificano sostanzialmente azioni diverse: una videoconferenza è anche una videotelefonata, ma non il contrario, dato che in questo caso non si possono condividere applicazioni.

Mentre i videotelefoni ISDN sembra che possano avere un certo successo, i vecchi videotelefoni per linee analogiche sono destinati a scomparire ed in realtà non sono mai stati molto diffusi, perché costosi e perché assolutamente privi di uno standard comune.

## **Lo standard**

Il vantaggio della videoconferenza su ISDN è infatti quello di adottare uno standard comune e quindi una scheda per computer può videodialogare con

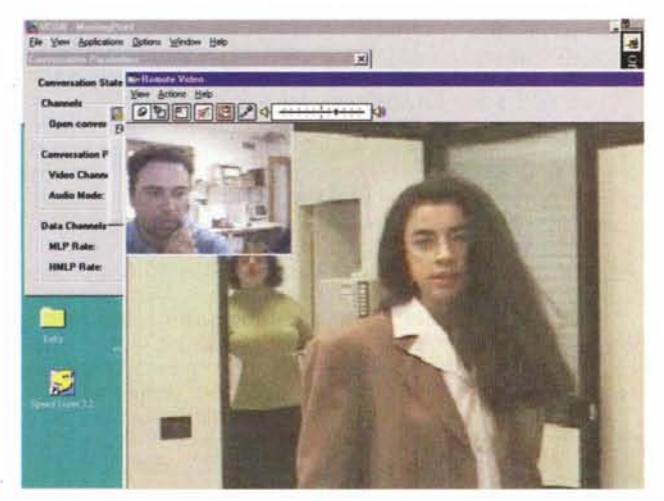

*Videconferenza con lo schermo dell'inter/ocutore remoto allargato.*

un box o con un videotelefono ISDN e viceversa: il solo requisito è che siano collegati ad una linea ISDN, per il resto non ha importanza marca o modello (come invece ne aveva per i videotelefoni su linea analogica). Anche in questo caso vale l'ovvia precisazione che questi apparati possono tranquillamente dialogare in sola fonia con tutti i tradizionali telefoni.

Lo standard utilizzato l'H.320 ed è universalmente adottato dagli apparati video che operano su ISDN. C'è un altro standard per la videoconferenza ed è l'H.323 ma è quello adottato dalle LAN e prevede sostanzialmente una velocità di trasmissione ben maggiore di quello su ISDN.

lizzare tutta la banda come se fosse un unico canale da 384K/sec, appunto la somma di 6 canali da 64K l'uno provenienti da 3 linee ISDN distinte.

## **Videoconferenza Multipunto**

Rimane da chiarire un ultimo aspetto, prima di passare ad una prova pratica, ed è quello della videoconferenza multipunto. Esiste infatti la possibilità che tre persone di tre località differenti vogliano videodialogare con loro: possono farlo contemporaneamente utilizzando le schede ed i box che abbiamo appena descritto, ma hanno bisogno di frap-

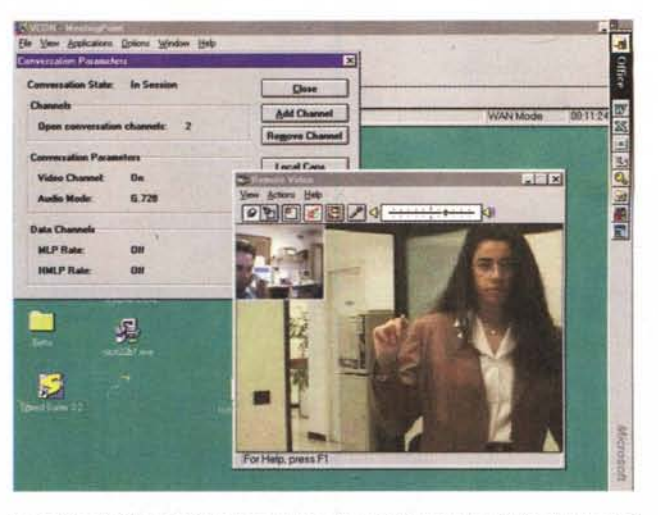

*Esempio di videoconferenza: a destra si possono vedere gli interlocuton~ di cui uno in modalità "picture in picture ", a sinistra i parametri di trasmissione.*

Infatti come abbiamo già detto nei precedenti articoli sull'argomento, una linea base ISDN è provvista di due canali a 64 Kbit/secondo, combinabili tra di loro per un totale di 128K al secondo.

La videotelefonia su ISDN funziona anche con un solo canale, ma naturalmente le prestazioni cambiano enormemente: un conto è videodialogare a

64K, un altro è farlo a 384K.

**.**• La videoconferenza<br>• in LAN arriva fino a in LAN arriva fino a 768K/sec grazie allo standard H323 e questo vuoi dire video a tutto schermo in movimento continuo.

Ma anche ISDN non se la cava male: se infatti a 64K/sec le<br>immagini arrivano immagini molto a scatti, man mano che si aggiungono canali le cose vanno decisamente meglio.

Perché il bello delle apparecchiature ISDN è questo, che operano anche su più linee ISDN, fino ad un massimo di 3, combinandole insieme per utiporre un sistema MSU gestito da un moderatore che smisti le conversazioni nelle varie direzioni fra tutti i partecipanti. Si possono anche utilizzare le schede ed i box per una videoconferenza multipunto anche se non si possiede un sistema MSU, basta infatti appoggiarsi ad un gestore che lo affitti, ad esempio a Telecom: in questo caso ognuno chiamerà il sistema MSU di Telecom che farà da moderatore fra i vari par-

tecipanti alla videoconferenza multipla.

Ogni scheda o sistema box è in grado di visualizzare fino a quattro video contemporaneamente per questo genere di applicazioni, ed anche in questo caso grazie alla disponibilità di nuove apparecchiature non è più necessario ricorrere alle speciali salette messe a disposizione per questo tipo di conferenze, ma ognuno dalla sua postazione domestica può partecipare al dibattito.

## **Una prova pratica**

Per semplificare il tutto abbiamo voluto provare di persona un sistema per videoconferenza ISDN basato su una scheda computer. Nel nostro esempio abbiamo utilizzato un collaudato prodotto della Cofax chiamato Armada Cruiser.

Viene venduto in varie versioni: la scheda base consente l'utilizzo di una sola linea ISDN ed è il modello 150, mentre la Cruiser 384 prevede fino a tre ingressi ISDN; in realtà è possibile aggiungere alla 150 una scheda supplementare per trasformarla in un sistema da tre accessi ISDN, e il costo finale è praticamente identico a quello del modello 384.

La possibilità di upgrade è secondo noi giustificata per chi ha vuole procedere con un investimento minimo e poi, scoperti i vantaggi della videoconferenza, aumentare le prestazione del proprio sistema per gradi.

Se infatti facciamo i conti, mettere su un sistema di videoconferenza professionale di base costa circa 4.000.000, escludendo il computer, dato che vanno previsti 3.600.000 lire per la scheda e le spese per una linea ISDN.

E' una spesa affronta bile da qualsiasi piccola azienda, che nel tempo può pensare di aumentare il proprio sistema, magari spendendo una decina di milioni per un sistema Box da collegare ad un TV.

Attenzione: ai costi dell'hardware va naturalmente sommato il costo d'utilizzo delle linee ISDN. Fare una videotelefonata utilizzando tutti e due i canali di un accesso base da 64K significa fare due telefonate insieme, e quindi il numero degli scatti, a parità di durata di una telefonata in fonia, è esattamente il doppio. Se volete utilizzare 3 linee ISDN per una videotelefonata dovete prevedere un costo telefonico 6 volte superiore a quello della cara vecchia telefonata vocale tradizionale.

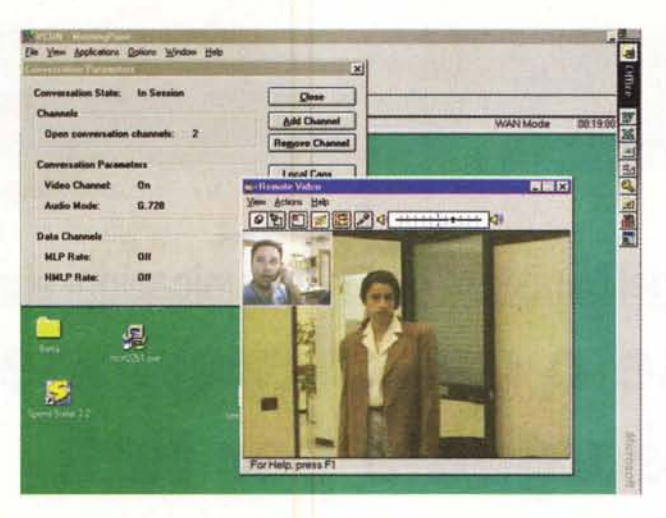

*Esempio di videoconferenza:* si *noti a sinistra fra* i *parametri il secondo canale ISDN attivato.*

## **Armada Cruiser**

E' il pacchetto più semplice completo di tutto per videotelefonare e fare videoconferenza subito: c'è una scheda con bus PCI, una piccola telecamera digitale, una cornetta telefonica ed i cavi ISDN.

Per quanto riguarda la telecamera installata va ricordato che si tratta di una piccola telecamera digitale a basso costo che abbiamo già incontrato in un altro articolo sulla videoconferenza (si tratta della Philips 7310, la telecamera a palla con microfono incorporato), ma dato che l'ingresso è un S-video standard potete anche attaccarci la videocamera amatoriale usata in casa.

L'installazione per Windows 95 è Plug and Play e non dovrebbe presentare problemi di sorta, da segnalare un piccolo grattacapo che ci ha fatto penare non poco: una volta installato il tutto, il video in locale appariva lento e rubava tutte le risorse del computer.

In questo caso non c'è altro da fare che chiamare l'assistenza e farsi dire le modifiche da apportare, nella fattispecie vanno corrette a mano delle righe in due file .IN!.

Chiunque si dovesse trovare in un guaio simile può tuttavia contare (ci è stato assicurato), sul servizio d'assistenza telefonica. Sarebbe, però, auspicabile che nel pacchetto di vendita fosse inserito un avviso che metta in guardia su tale eventualità, meglio di un file di spiegazione messo sul CD, vista l'avversione degli utenti a leggere quelli che accompagnano i prodotti.

Superato questo ostacolo l'uso è stato facile ed immediato: da uno speciale menu si gestiscono le chiamate telefoniche; queste possono essere ascoltate o direttamente dalla cornetta in dotazione, che ha un terminale che si inserisce nella scheda, oppure in vivavoce dai soliti altoparlanti collegati alla scheda stessa.

Per chiamare attraverso Cruiser un te-

lefono tradizionale bisogna scegliere "Telephone PC" dal programma di composizione, in questo caso avremo a tutti gli effetti un telefono tradizionale ed in questo caso la scheda svolge anche la funzione di Terminai Adapter, trasformando la linea ISDN in una comune linea analogica.

Per le chiamate in videoconferenza

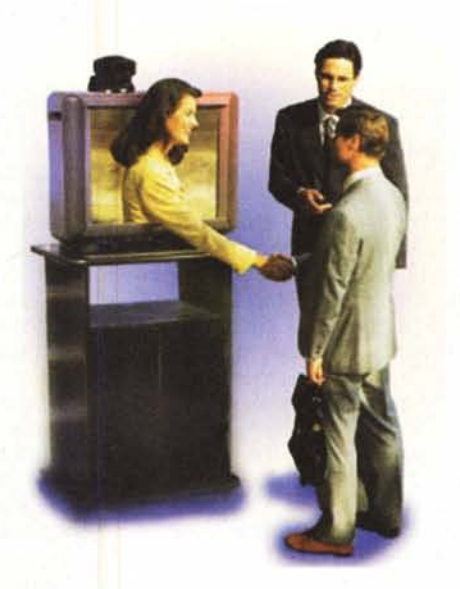

verso un qualsiasi videoapparecchio rispondente su linea ISDN basta selezionare "ISDN" dal menu del programma di composizione. La chiamata viene monitorata da un apposito requester che comunica lo stato in corso (occupato, libero, squillo di risposta, ecc.). Alla risposta di un videotelefono immediatamente si sente la voce dell'interlocutore e dopo qualche secondo se ne vedrà anche il video apparire automaticamente.

Va sottolineato come la voce segua un suo percorso indipendente dal video, ed è sempre perfetta come deve essere in una normale videotelefonata.

Quello che cambia sensibilmente è il video, che a 64K presenta un notevole movimento a scatti, ma già a 128K ac-

## quista sensibilmente fluidità, anche se

**Telecomunicosfort** 

continua a ricordare immagini provenienti dalla Luna .

Il bello è che può capitare che il video sia in ritardo sull'audio, e vedere quindi l'interlocutore muovere la bocca quando il sonoro è invece già finito; scherzi della compressione video, fra l'altro l'algoritmo dinamico funziona molto bene quando il soggetto rimane fermo, fornendo un'immagine molto nitida, mentre se si muove frequentemente è più visibile la scomposizione in pixel dell'immagine compressa.

La grande caratteristica di un tale sistema è la possibilità di aggiungere e togliere i canali ISDN dinamicamente.

Questo vuoi dire che mentre siete in conversazione potete decidere se passare da 64K a 128K o viceversa, migliorando così la qualità video oppure liberando un canale se vi serve per un'altra chiamata. Lo stesso discorso vale per l'aggiunta di tutti gli altri canali se disponete di una scheda da 3 linee ISDN; il giochino di aggiungere e togliere canali può sempre essere fatto durante la conversazione, rendendo flessibile ad ogni necessità il proprio sistema ISDN.

Come già detto l'utilizzo di un computer permette, durante la conversazione, numerose possibilità: dalla cattura dell'immagine in arrivo allo scambio di file e alla condivisione di applicazioni grazie al noto NetMeeting di Microsoft, presente nel pacchetto come estensione della applicazione di videotelefonia.

## **Conclusioni**

Siamo convinti che la videotelefonia sia destinata ad uscire dai film di fantascienza per entrare nella vita quotidiana: dato che è oramai scontato che chiunque voglia installare a casa almeno due linee telefoniche preferirà utilizzare una linea ISDN, è anche scontato il fatto che questo sistema potrà diffondersi molto rapidamente.

Ma se l'acquisto di un box stand alone rappresenta ancora un investimento eccessivo per il singolo consumatore finale, la soluzione proposta dalle schede ISDN va sicuramente nella direzione migliore per tutti gli utenti domestici dotati di computer, che incidentalmente sono proprio quelli più favorevoli ad installare ISDN in casa, magari per navigare veloci su Internet ed avere sempre a disposizione un'altra linea libera.

Quando anche il costo di questi sistemi scenderanno ai livelli di una normale periferica per computer allora anche la videotelefonia, da strumento di lavoro d'élite, diventerà il mezzo abituale nella casa digitale del futuro, futuro che abbiamo oramai imparato a valutare come molto prossimo o addirittura presente.

 $MR$